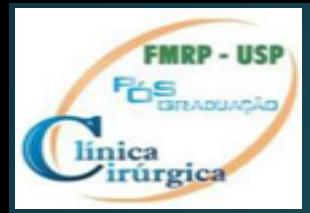

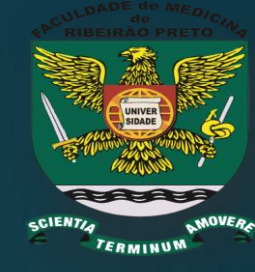

## Bioestatística Básica RCA 5804

a. Comparando Proporções b. Qual o real Significado de não-significante c. Intervalos de confiança da diferença de medias

### *Prof. Dr. Alfredo J Rodrigues*

Departamento de Cirurgia e Anatomia Faculdade de Medicina de Ribeirão Preto Universidade de São Paulo

alfredo@fmrp.usp.br

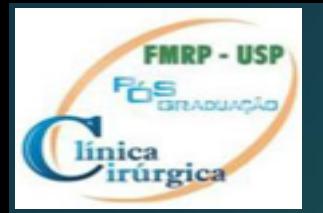

### Dados nominais

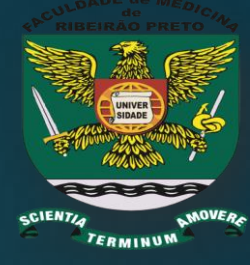

#### **Duas classes mutuamente excludentes**

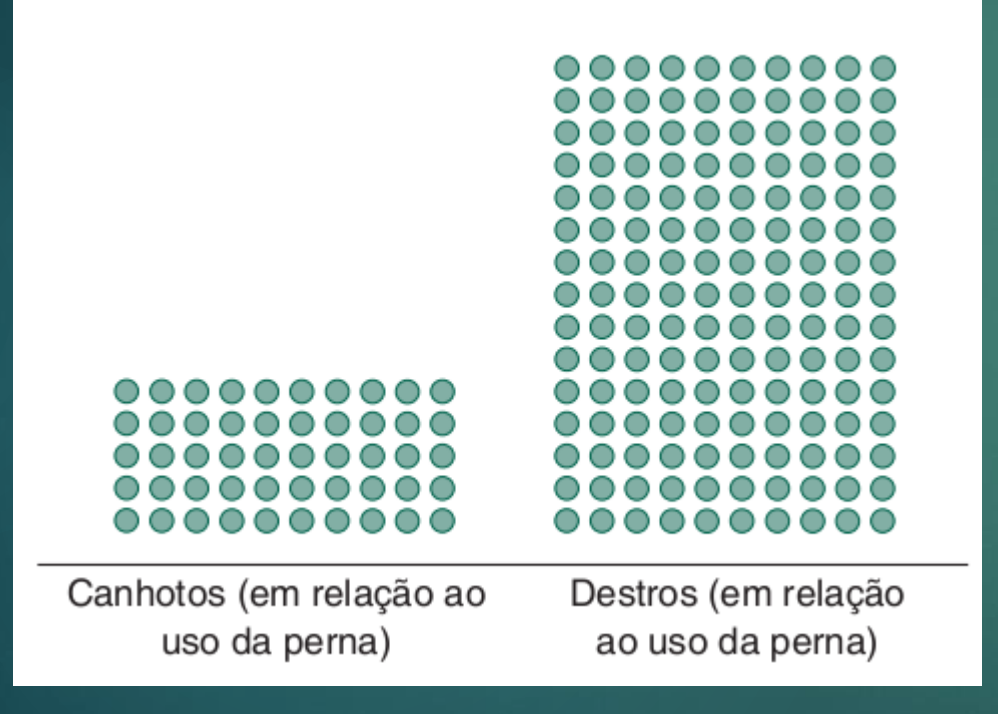

$$
P_{\text{destro}} = 1 - P_{\text{canhoto}}
$$

$$
\sigma = \sqrt{p(1-p)}
$$

(Equivalente à média")

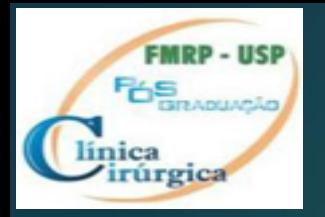

## **Qual a proporção de canhotos ? 4 amostras de 10 indivíduos**

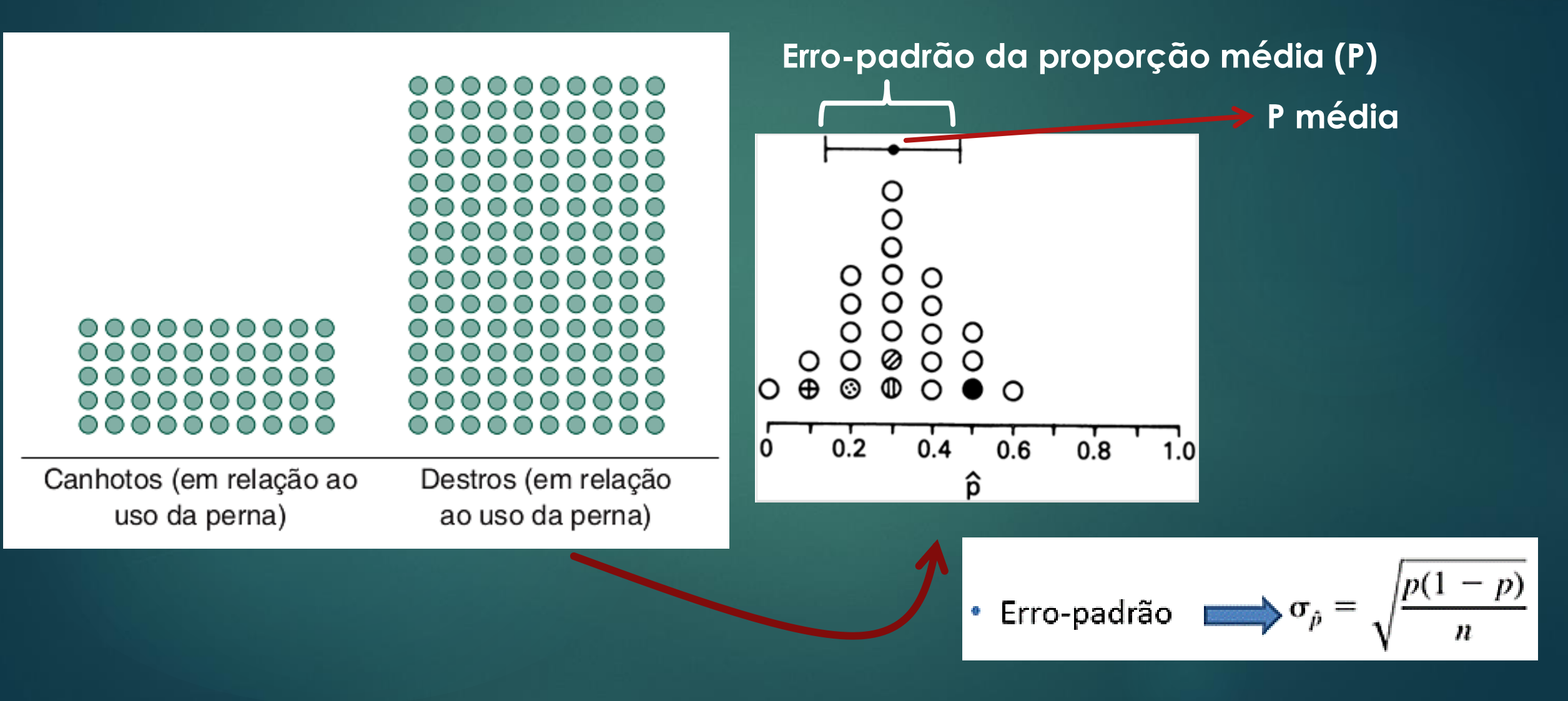

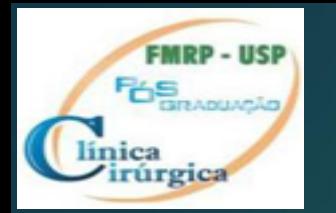

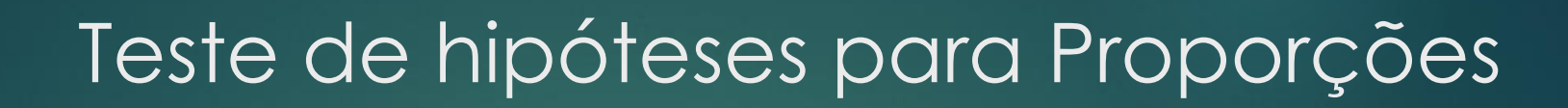

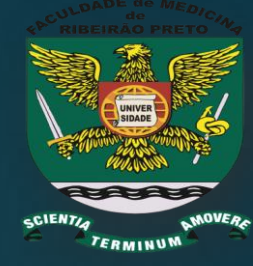

**O análogo de "t" para proporções é a Estatística Z**

$$
z = \frac{\text{Diferença das proporções amostrais}}{\text{Erro-padção das diferenças}}
$$
das proporções amostrais

$$
z = \frac{|\hat{p}_1 - \hat{p}_2| - \frac{1}{2}(1/n_1 + 1/n_2)}{\sqrt{\hat{p}(1 - \hat{p})(1/n_1 + 1/n_2)}}
$$

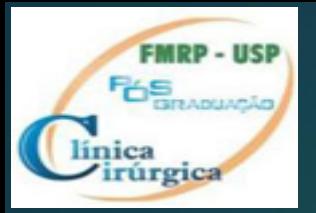

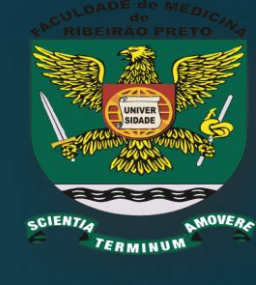

 Quando **"Z"** é "GRANDE" concluímos que é **pouco provável que** ambas as amostras provêm da mesma população.

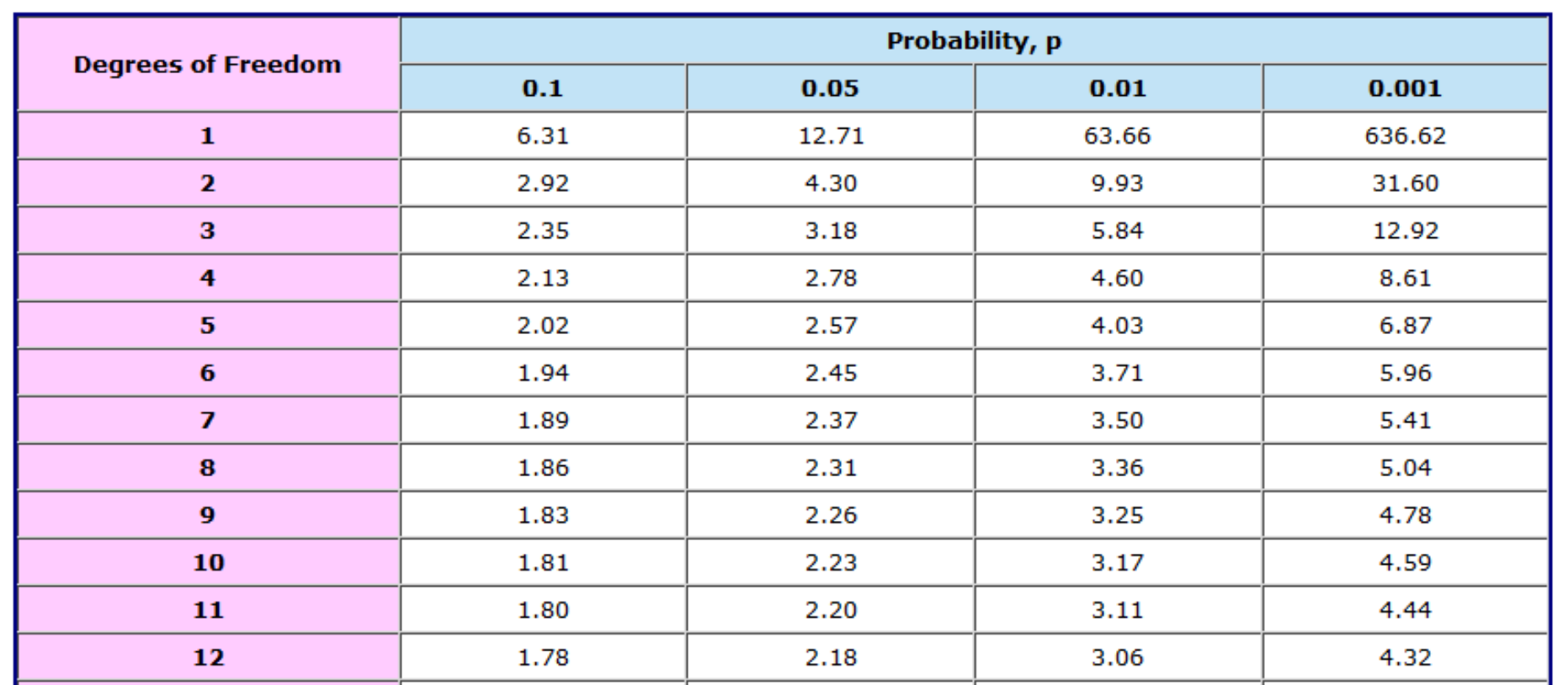

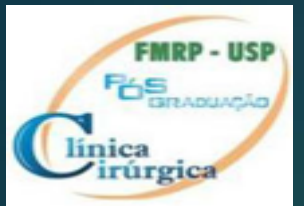

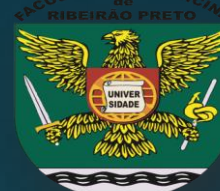

 **Estatística "Z"** testa hipótese **no qual existe apenas 2 desfechos mutuamente excludentes e a probabilidade permanece constante** (ensaio independente de Bernoulli)

- Nas situações nas quais existe **mais de dois grupos** ou **mais de dois eventos possíveis** há necessidade de um **ANÁLOGO AO TESTE DE VARIÂNCIA (ANOVA)**.
- O "análogo" ao teste Anova é o **teste X<sup>2</sup> (Chi-quadrado** ou **Chi-quadrado de Pearson com correção de Yates para tabelas 2x2)**

 **Para comparações múltiplas em tables maiores 2x2 (como ANOVA com >2 grupos) há a necessidade de testes múltiplos 2x2 com correção de erro grupal (Bonferroni, Holm, Holm-Sidak, etc)**

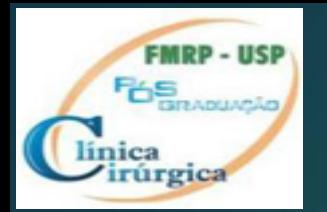

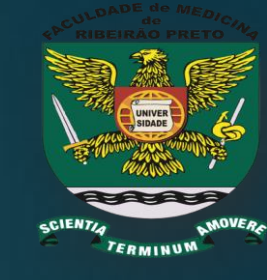

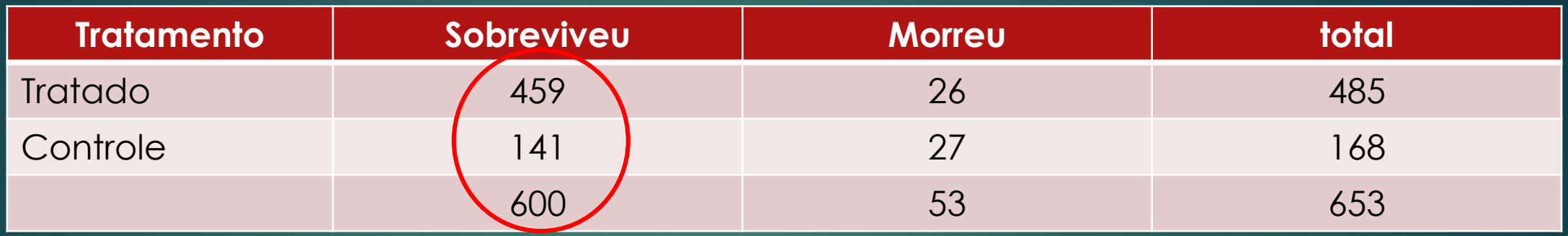

**600 (459+141) sobreviventes/653 indivíduos (total) x 100 = 91,8 % sobreviventes**

1. Se H0 é verdadeira (tratamento não tem efeito) **o ESPERADO** é que 91,8 % do grupo Tratado (445 indivíduos) e que 91,8% do grupo controle (145 indivíduos) sobrevirão

**2. O OBSERVADO** foi 459 sobreviventes no grupo tratado e 141 no controle.

**ESTA DIFERENÇA ENTRE O OBSERVADO E O ESPERADO É DEVIDA APENAS AO ACASO?**

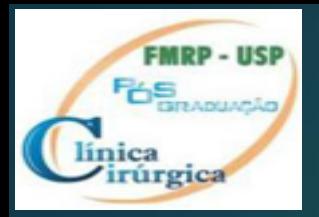

## **teste X<sup>2</sup> - Chi-quadrado**

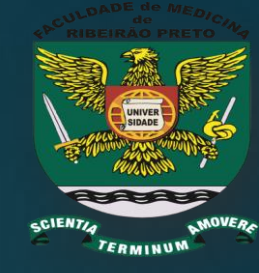

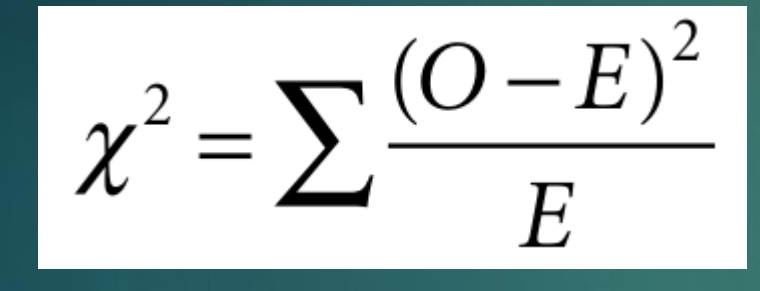

**Correção de** 

**Yates para tabelas 2x2**

 $\chi^2 = \sum \frac{(\vert \text{O} - \text{E} \vert - \frac{1}{2})^2}{\text{E}}$ 

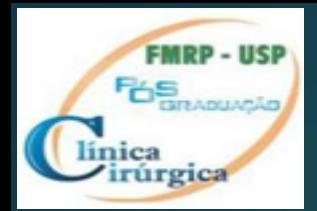

## Teste X<sup>2</sup> (Chi-quadrado)

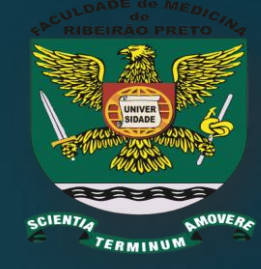

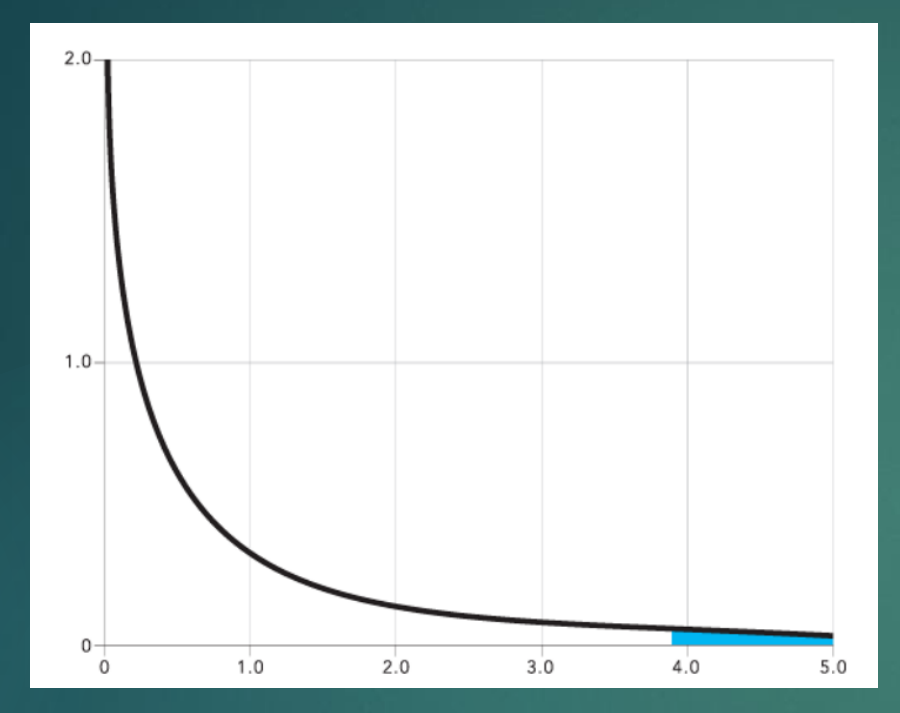

A distribuiça de X<sup>2</sup> depende do "n" de indivíduos e número de possíveis "desfecho" (graus de liberdade)

Quando o valor **de X<sup>2</sup> é "GRANDE"** (tabela) concluímos que é **pouco provável que** ambas as amostras provêm da mesma população, rejeita-se H0 (diferença é significativa).

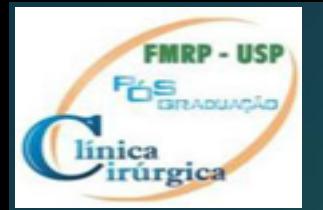

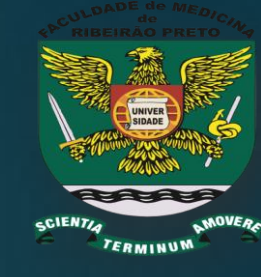

P<0,001

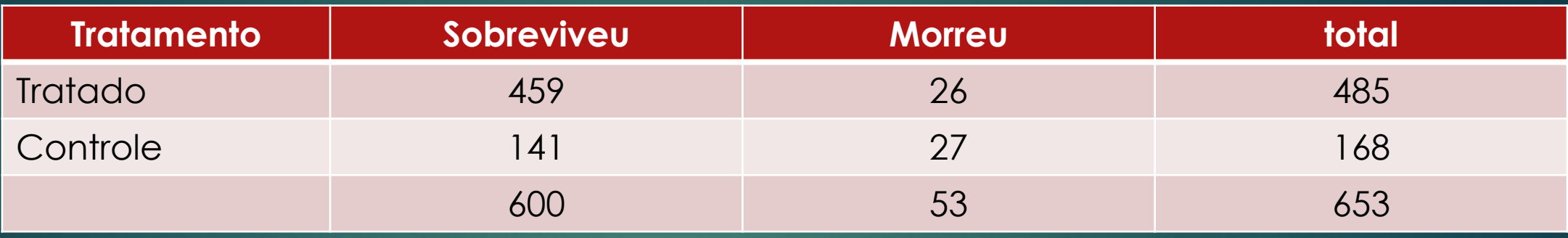

= 19,194

$$
\chi^2 = \sum \frac{(\log |O - E| - \frac{1}{2})^2}{E} =
$$

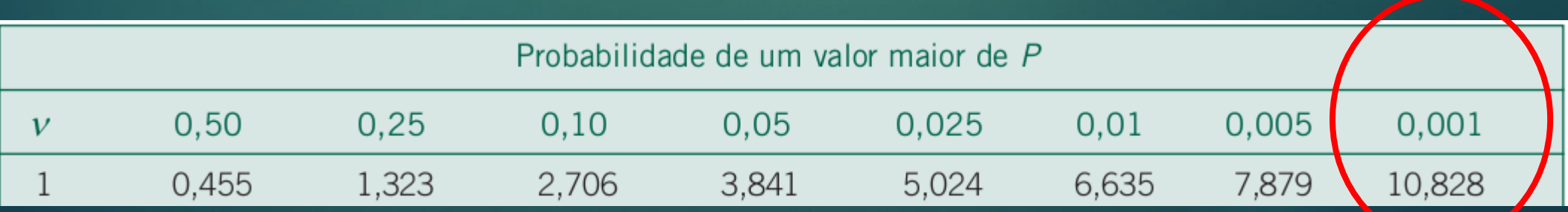

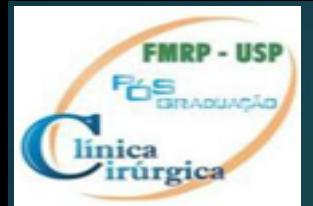

## Valores críticos para X2

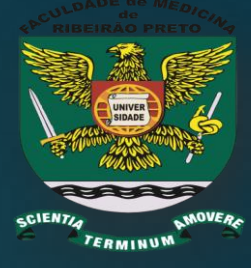

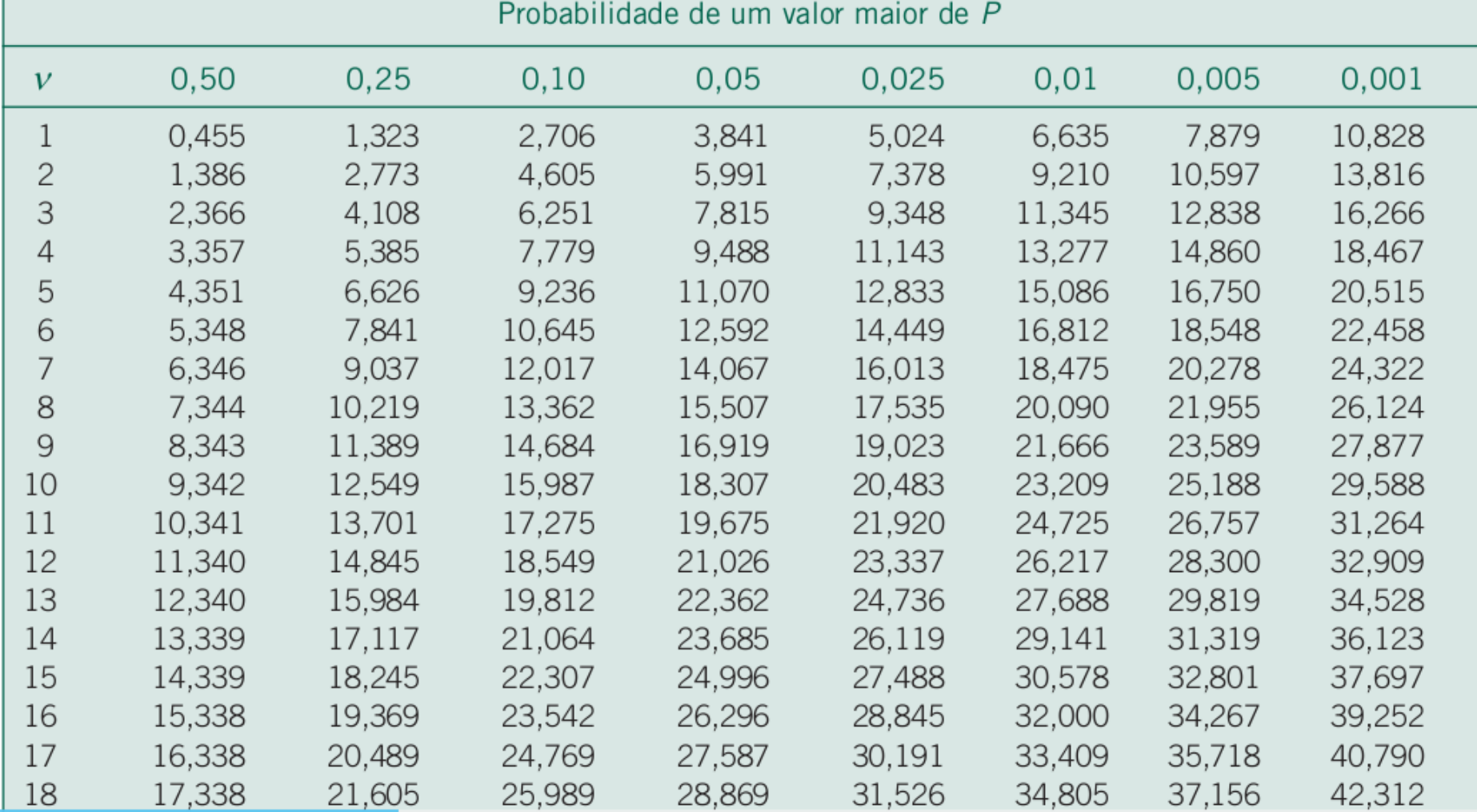

#### Graus de liberdade= (L-1)x(C-1)

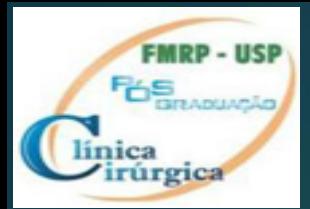

Teste X<sup>2</sup> (Chi-quadrado)

**Condições para uso teste X<sup>2</sup> :**

X<sup>2</sup> utilizado para **dados categóricos**, portanto é **não-paramétrico e não necessita distribuição normal.**

Nas tabelas 2x2 o número de observações esperadas em **TODAS as células deve ser de no mínimo 5** (o que não ocorre usualmente com amostras pequenas).

N**ão satisfeitas essa condição, deve-se utilizar o "TESTE EXATO DE FISHER", geralmente oferecido pelos softwares de estatística.**

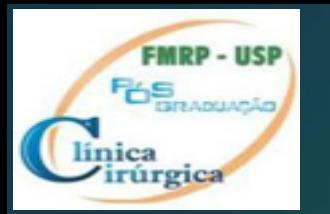

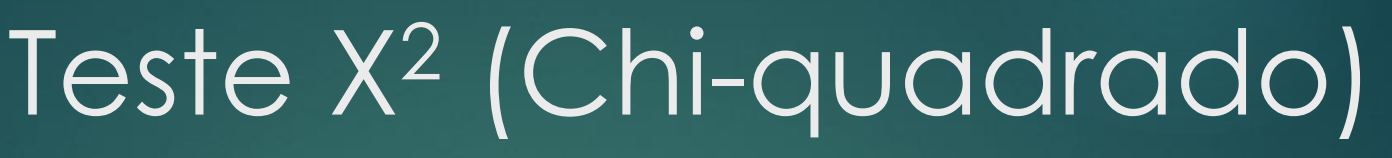

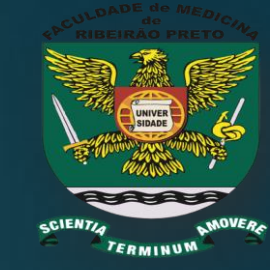

 **Condições para uso teste X<sup>2</sup> :** NAS TABELAS **MAIORES** QUE 2X2 o número de observações esperadas em cada célula não deve ser < 1 e não > 20% das células deve ter < 5 observações. Se for o caso, **aumentar a coleta ou diminuir o numero de categorias**

As medidas devem ser independentes.

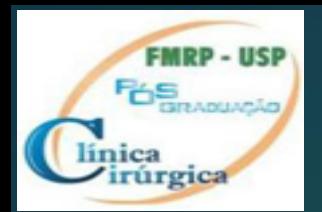

## Teste X<sup>2</sup> (Chi-quadrado)

- **Hipótese H0: mortalidade em homens e mulheres é a mesma em cirurgia cardíaca.**
- **H1: mortalidade é ≠**

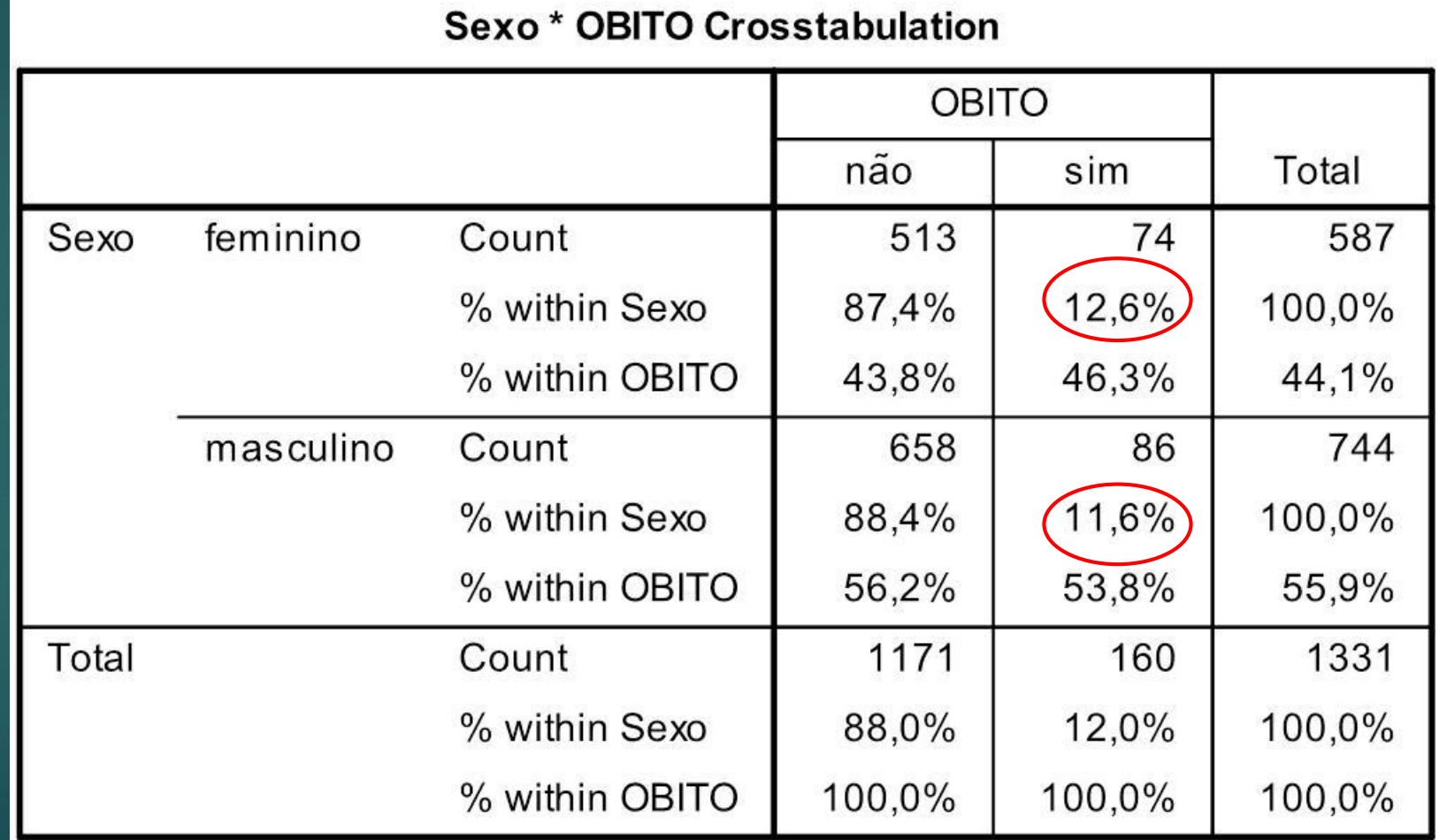

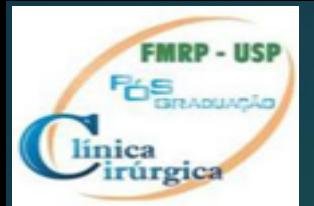

## Resultado

#### **Chi-Square Tests**

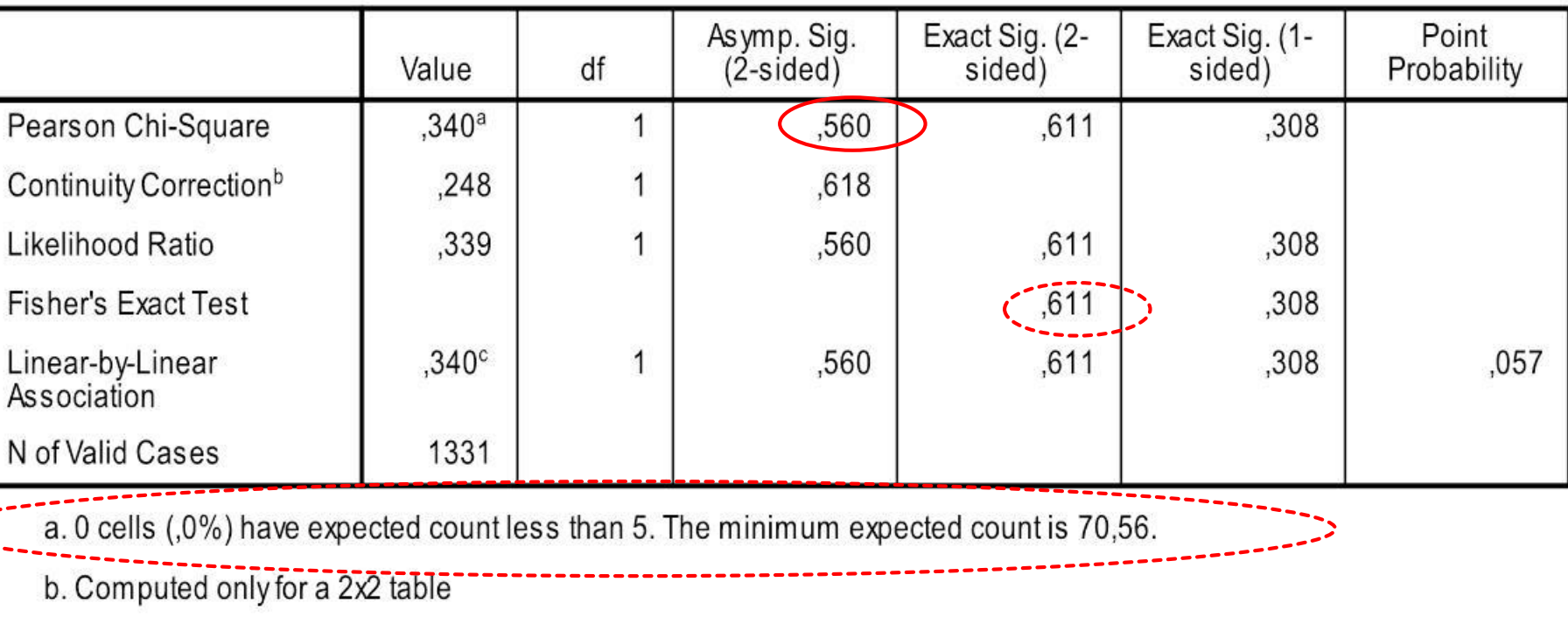

c. The standardized statistic is -,583.

 **Como nenhuma célula tem < 5 posso utilizer X<sup>2</sup> , caso contrário utilizaria o valor fornecido pelo Fisher (no caso p=0,611)**

 p= 0,560 (> 0,05), não significativo. Não rejeito a hipótese nula, ou seja, não há ≠ na mortalidade entre homnes e mulheres

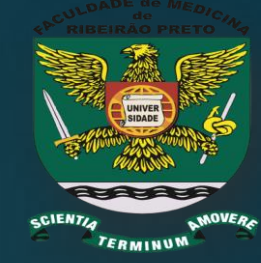

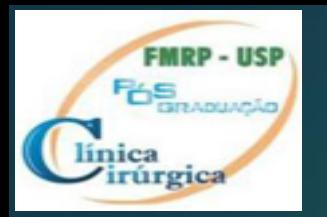

## **"p" significativo x Relevância**

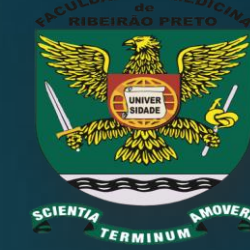

 "P" significativo não significa que o resultado é relevante, ou seja, que a diferença tenha relevância

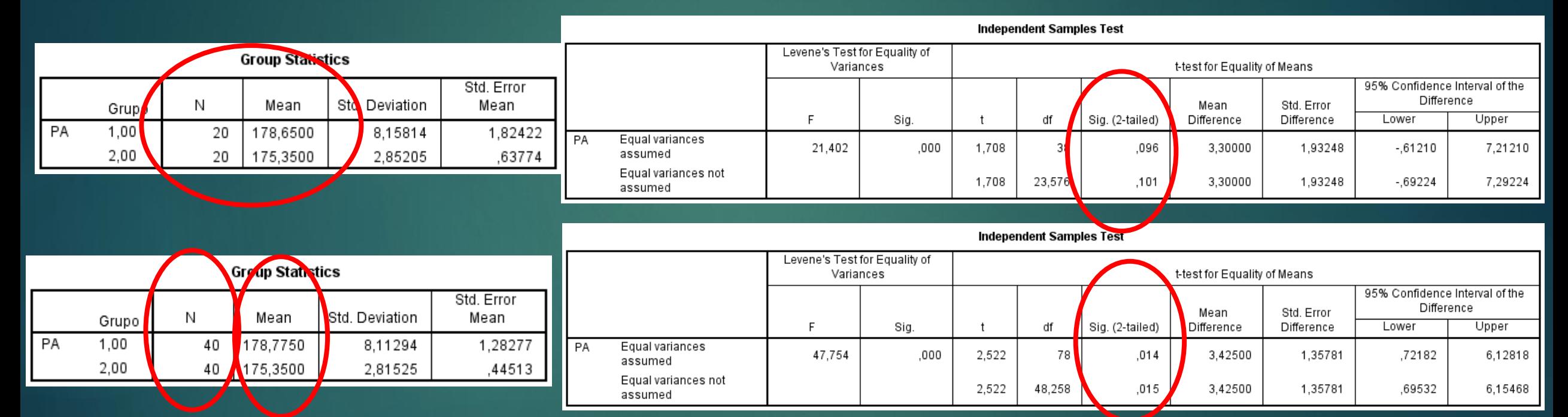

**Redução de 178,7 mmHg para 175,3 mmHg (diferença de 3,4 mmHg), significante, mas provavelmente irrelevante clinicamente!**

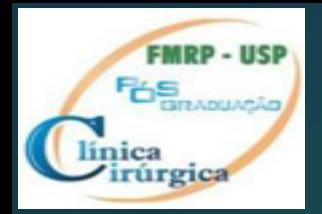

Poder Estatístico do Teste

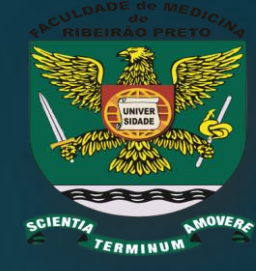

Há diferença entre mostrar que o tratamento não tem efeito e falhar em demonstrar o efeito, sobretudo quando limitações nos estudos !!

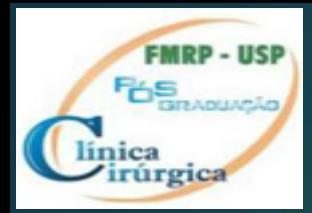

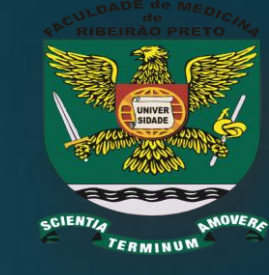

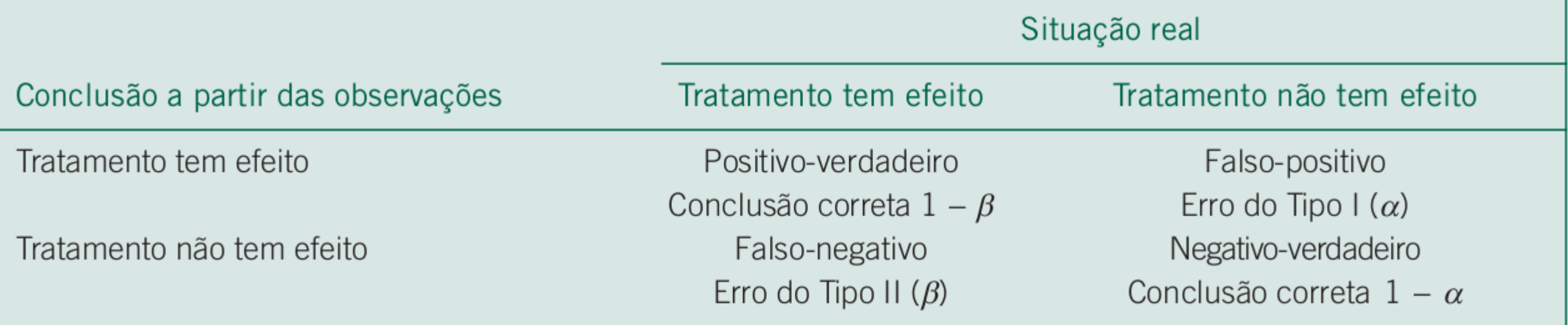

## **Poder do teste = 1- β (probabilidade de erro tipo II)**

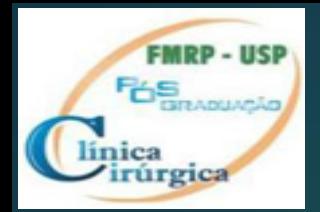

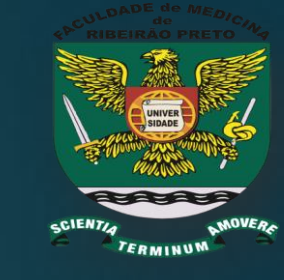

## **"Poder do teste"**

A capacidade para detectar o efeito de um "tratamento", ou seja, rejeitar H0 Assim, se o poder do teste é 0,80, significa que a chance de detectar um positivo verdadeiro é de 80% (rejeitar H0).

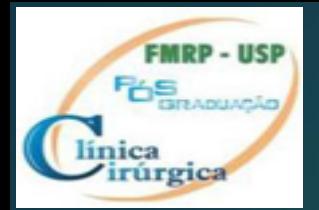

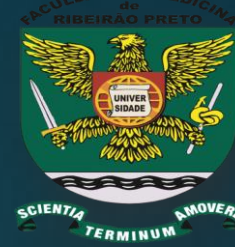

Depende: Tamanho do efeito ou diferença a ser detectada Variabilidade na população ou DP (σ) Tamanho das amostras "n" Tamanho do erro tipo de I Tipo de teste estatístico a ser utilizado

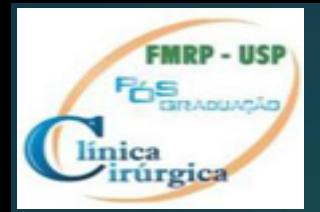

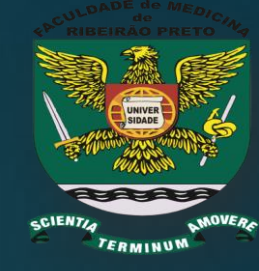

## **Poder do teste= 1-** (β Erro tipo II)

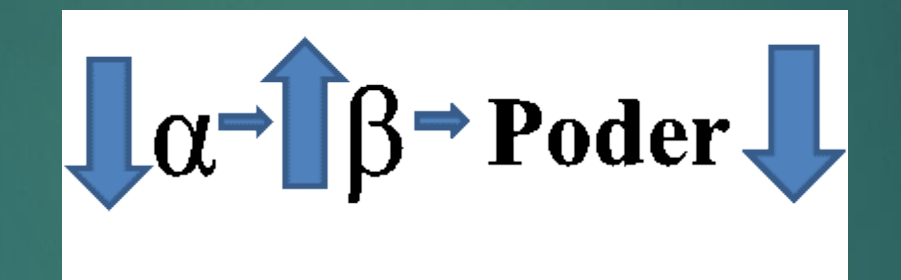

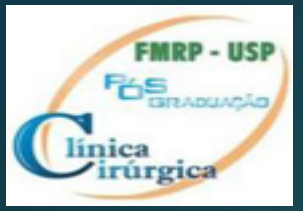

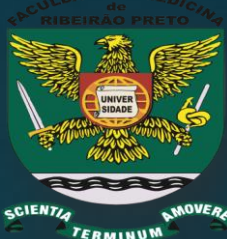

- Tamanho do efeito do tratamento (a diferença a se detectar) :
	- $\blacktriangleright$  QUANTO MAIOR A  $\neq$  a se detectar, MAIOR o PODER.
- Variabilidade na população QUANTO MENOR o desvio-padrão, MAIOR o PODER
- Tamanho da amostra
	- QUANTO MAIOR A TAMANHO DA AMOSTRA, MAIOR o PODER
- *O único modo de reduzir α e β é aumentando o tamanho das amostas*

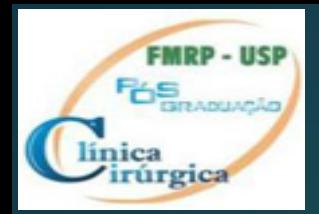

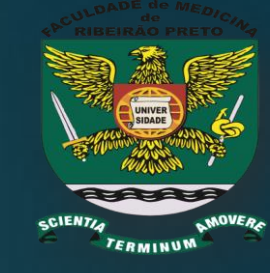

*Daí a razão de ser necessário na elaboração do projeto de pesquisa que se saiba:*

- *O tamanho do efeito que se vai considerar relevante*
- *O tipo de teste a ser aplicado, para que se possa calcular o tamanho do "n" para determinado "poder do teste"*

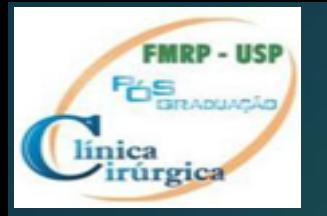

#### **TAMANHO DA AMOSTRA E PODER DO TESTE**

Medicamento aumenta a produção média de urina em 200 mL/dia

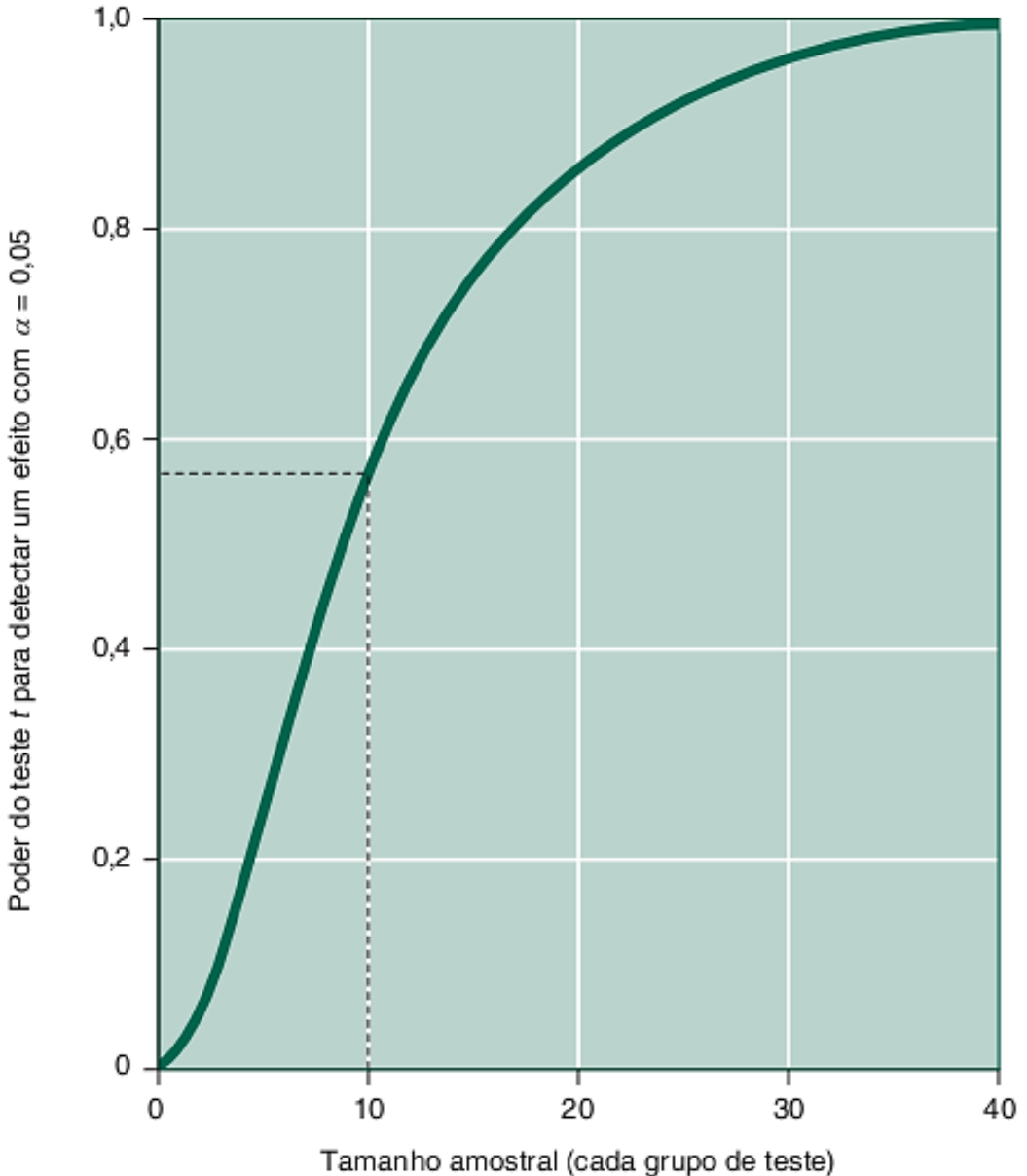

**Experimento** 

- Diurético aumenta volume urinário
- ▶ n=10 em cada grupo
- **Resultado:**
- Diferença de 200ml no vol. urina entre grupos

• **Qual o poder do teste "t" para detectar tal ≠ com este tamanho de amostras ("n")?**

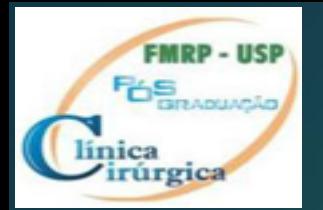

#### **TAMANHO DA DIFERENÇA E PODER DO TESTE**

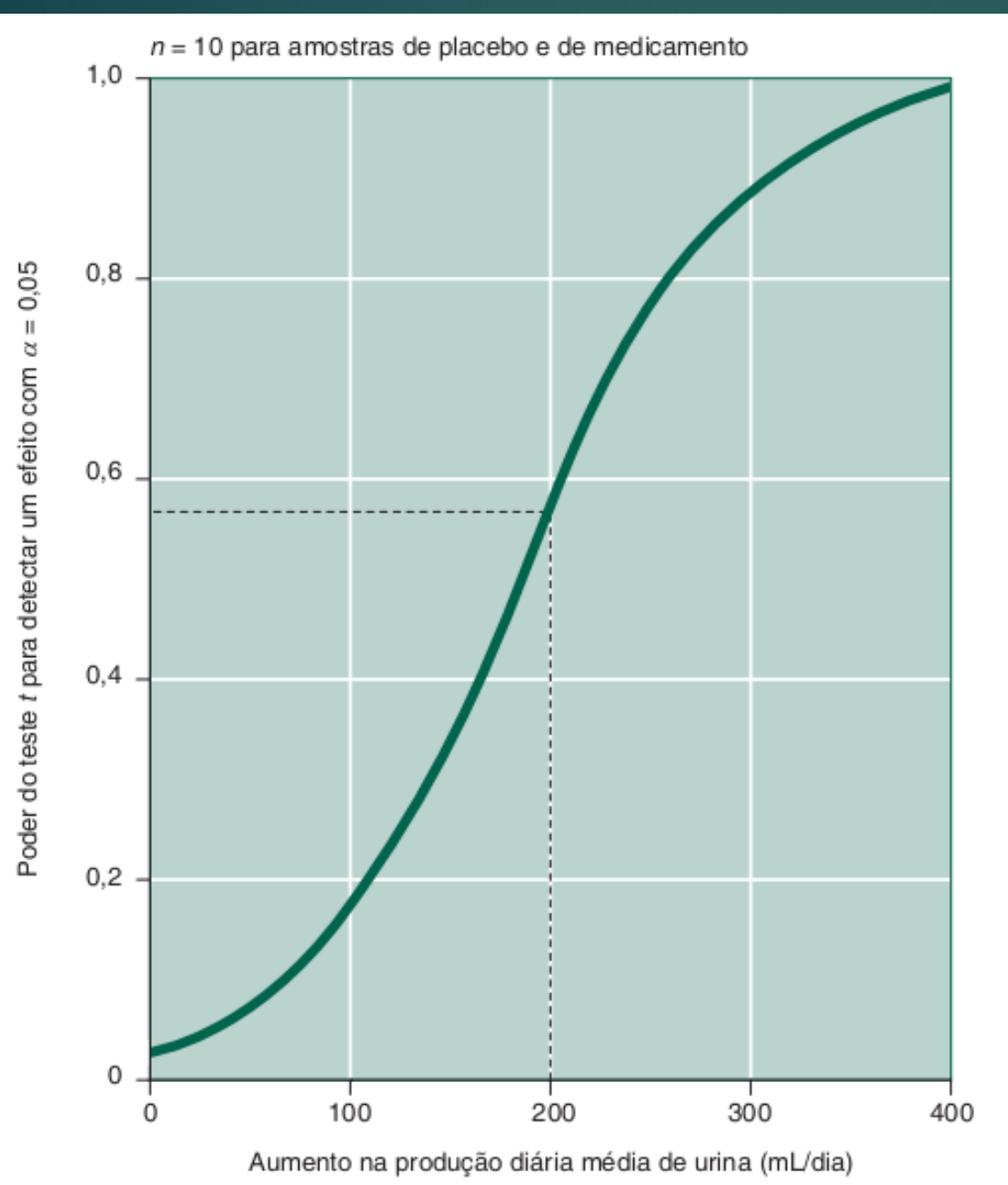

• Experimento

• Diurético X aumenta o volume urinário?

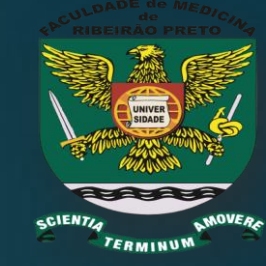

- n=10 em cada grupo
- Resultado:
- Diferença de 200ml no vol. urina entre grupos

• **Considerando este "n" qual o poder do teste "t" para detectar a ≠ observada ?**

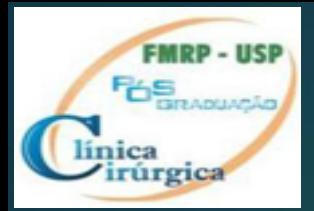

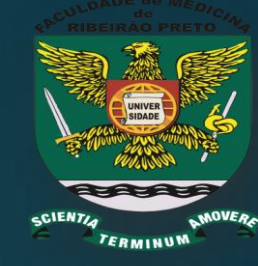

# Intervalo de Confiança das Médias e da Diferença das Médias

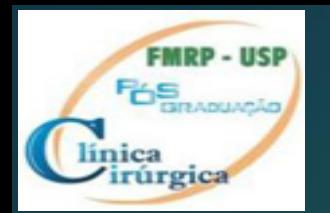

## Intervalo de confiança (IC)

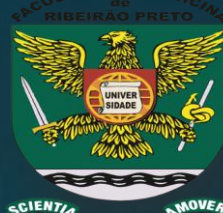

1.645

1.96

2.576

### **O intervalo de confiança de uma média nos da o "grau" de certeza (90%, 95%, 99%), de que o intervalo CONTÉM a verdadeira média POPULACIONAL**

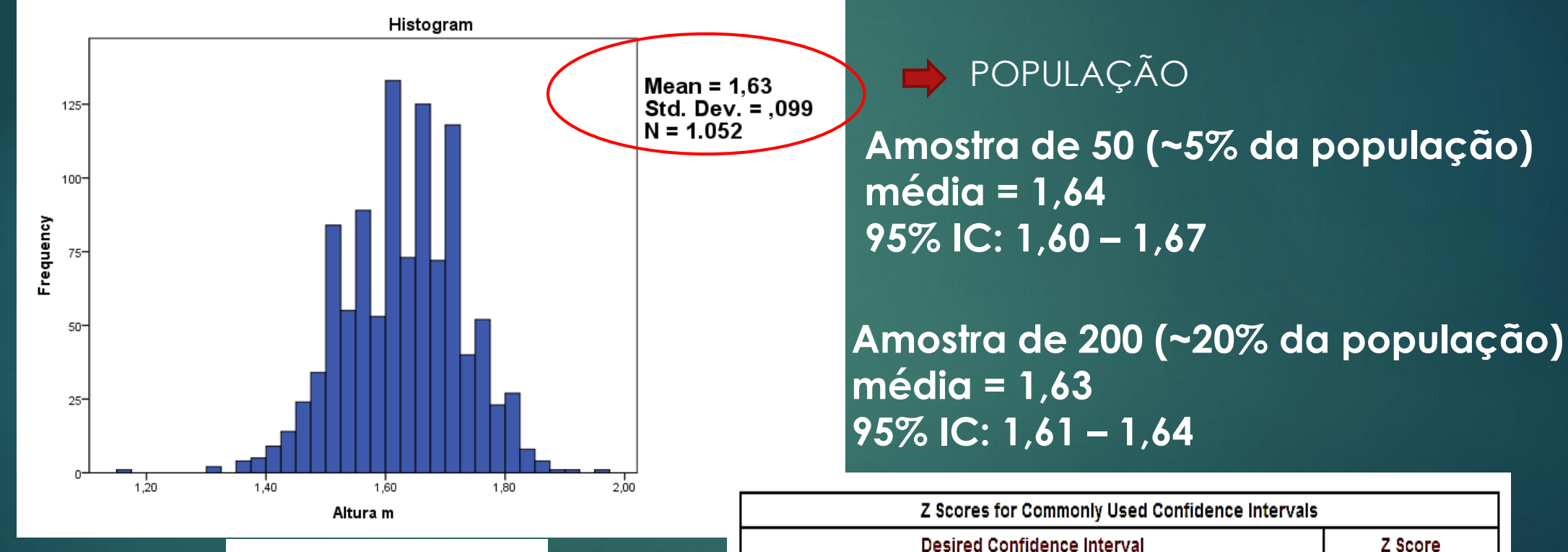

90%

95%

99%

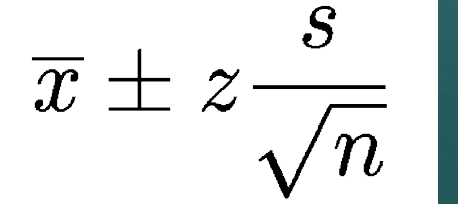

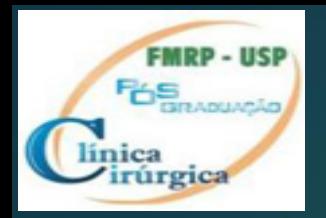

Intervalo de confiança (IC)

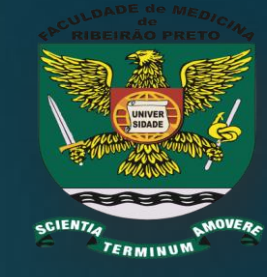

Condições necessárias para interpretação correta do IC

Amostra deve ser aleatoriamente selecionada da população

A distribuição da população é "normal" Todos os indivíduos são da mesma população e selecionados de forma independente

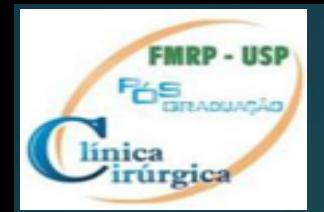

## Intervalo de confiança da média

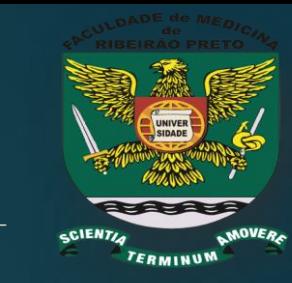

### A verdadeira média populacional estará dentro do interval de X ± 1,96 erro-padrão em 95% dos casos e de X ± 2,58 erro-padrão em 99% dos casos

lower boundary of confidence interval =  $\overline{X}$  – (1.96 × SE) upper boundary of confidence interval =  $\overline{X}$  + (1.96 × SE)

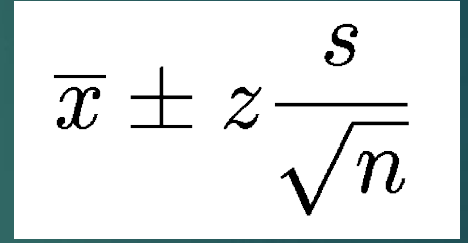

Assim, IC depende de n, da média e do DP. Portanto, cada amostra fornecerá um IC diferente.

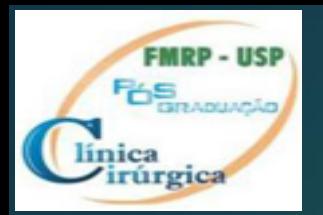

Intervalo de confiança (IC)

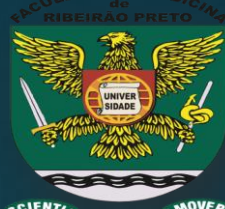

▶ O valor de "p" pode nos indicar com x% de "certeza de que uma diferença de médias não é devido ao acaso e portanto as amostras não provem da mesma população (o tratamento teve efeito)

- ▶ O valor de "p" nos diz apenas se uma diferença foi estatisticamente significativa, mas não nos permite avaliar a magnitude desta diferença de modo a ajuizar sua relevância.
- O tamanho da diferença entre as médias nos permite estimar a magnitude do "efeito de um tratamento"
- O intervalo de confiança da diferença de médias nos permite estimar com x% (95% ou 99%) de certeza que o intervalo contem a real diferença das médias.

#### **Intervalo de confiança das diferenças de média**

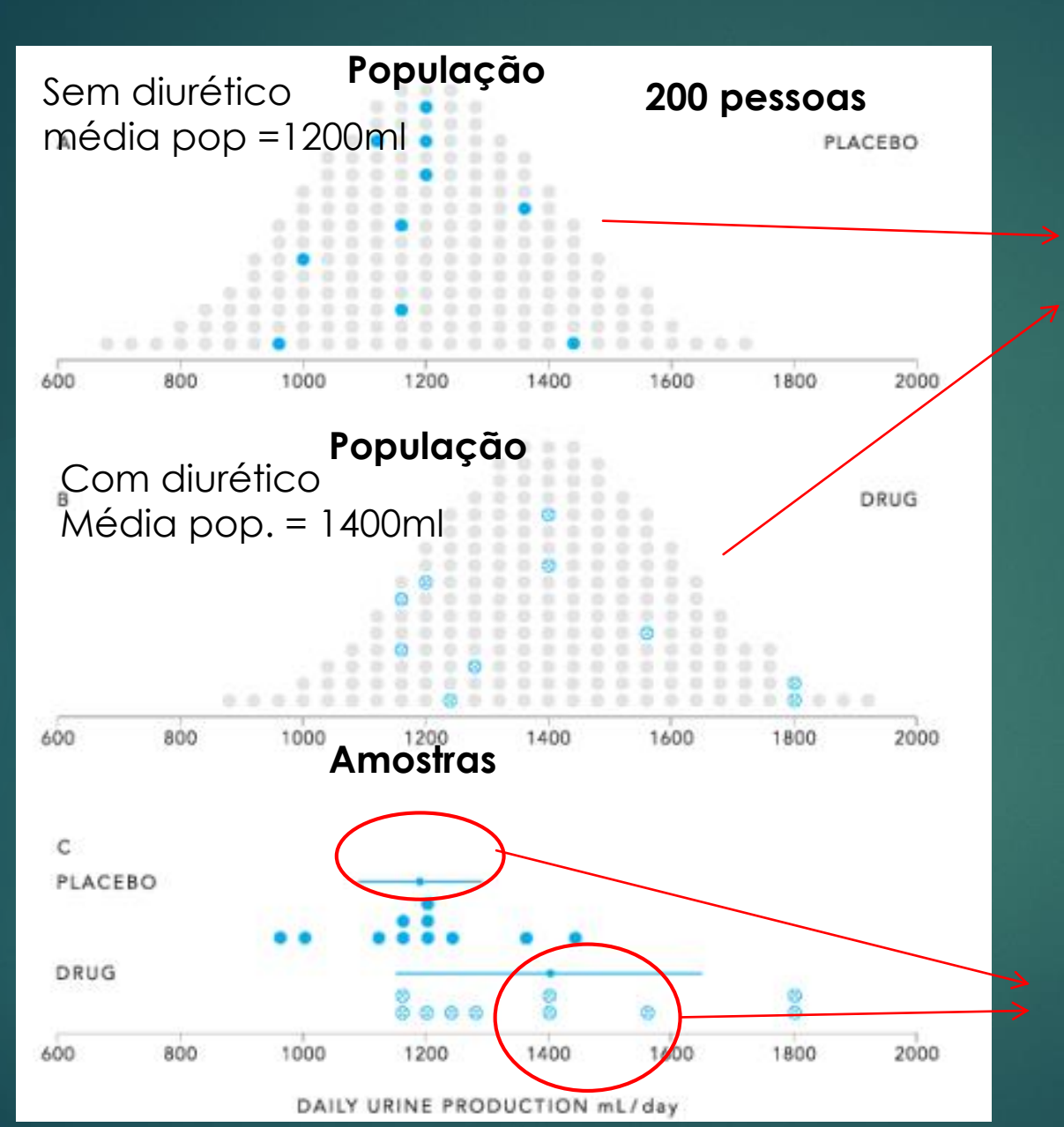

**FMRP - USI Pós**mourcia

línica

irúrgica

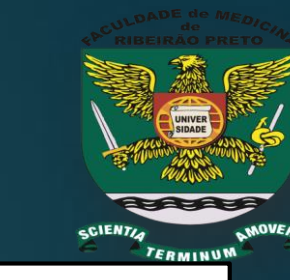

≠ na média **populacional com e sem** diurético = 200 ml **(TAMANHO REAL DO EFEITO, DESCONHECIDO PELO PESQUISADOR)**

Há uma **incerteza** quando relatamos o tamanho do efeito baseado na ≠ da média das amostras

**≠ das médias amostrais** = 250 ml (**é apenas uma estimativa, "irreal"**)

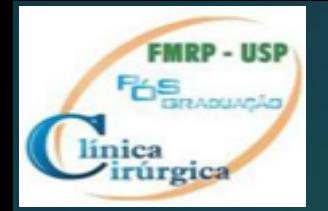

**Podemos utilizar o IC (95%, 99%, etc) para descrever o tamaho do efeito, em média, causado pelo "tratamento", e demonstrar o quão incerto é esse tamanho (≠ de efeito), calculando o intervalo de confiaça da diferença entre as médias das amostras**

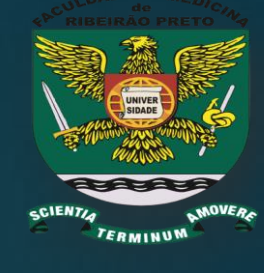

$$
(\overline{X}_1 - \overline{X}_2) - t_{\alpha} s_{\overline{X}_1 - \overline{X}_2} < \mu_1 - \mu_2 < (\overline{X}_1 - \overline{X}_2) + t_{\alpha} s_{\overline{X}_1 - \overline{X}_2}
$$

 **Para nosso exemplo, utilizando IC da ≠ de médias observadas de 95%:**

**31ml/dia < ≠ de médias < 409ml/dia (inclui os 200ml da ≠ observada)**

 **Podemos estar 95% confiantes de que o diurético aumenta a diurese entre 31 e 409 ml/dia. (não inclui valor "0", portanto significativo para p<0,05)**

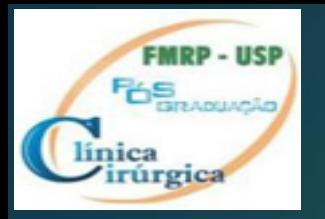

### Diferentes amostra  $\longrightarrow$  Diferentes IC 95% **Diferença média e IC 95% de 50 amostras**

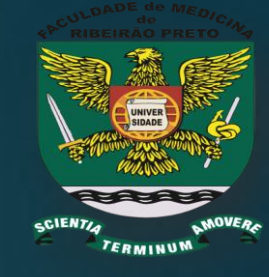

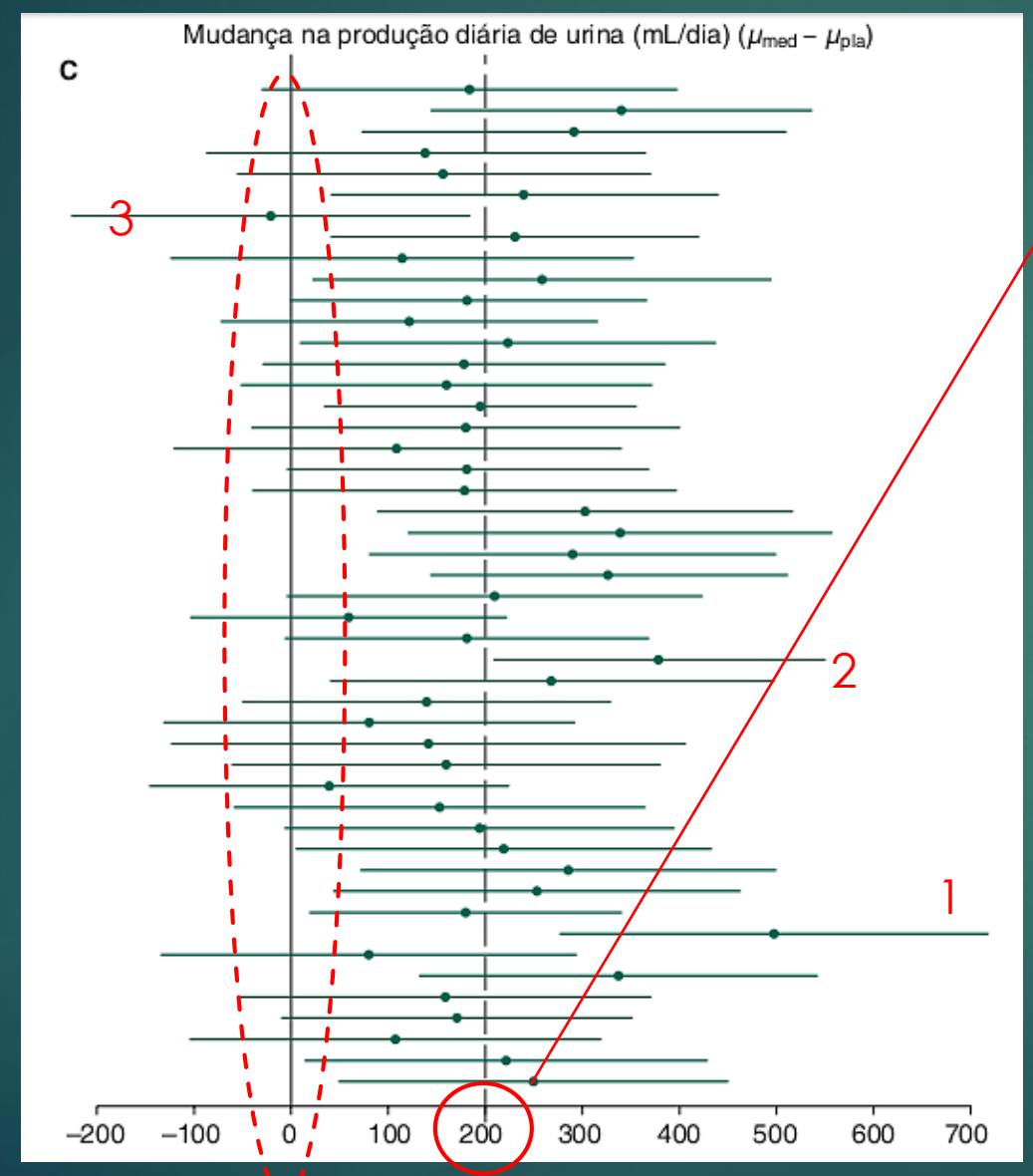

**Verdadeira ≠ médias populacional (200ml/d)**

Com excessão de 3 amostras (1,2,3), todas as demais incluem o valor 200ml

Das 50 amostras em 22 o IC inclui o valor **"0"(zero)**, portanto **não podemos descartar H0 (amostras são semelhantes)**. Desde que 22 (45% de 95%) incluem 0 a probabilidade de detectar  $α ≠ θ$  1-β= 0.55 (55%)

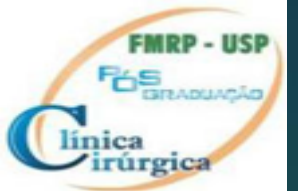

## **Vantagens de utilizar IC da ≠ das médias**

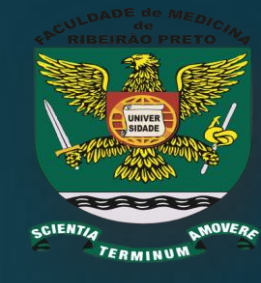

## **Determinar o Tamanho do efeito do "tratamento (relevância)**

- **Teste de droga antihipertensiva**
- Grupo controle: PA média 85mmHg
- Grupo tratado: PA média 81mmHg
- DP=9mmHg, n=100 cada
- $\blacktriangleright$  Valor "t" -2,82 (cutoof para 0,01 = -2,61), portanto significativo

 $-6.9$  mmHg  $< \mu_{dr} - \mu_{pla} < -1.2$  mmHg

95% confiança de que a medicação diminuia PA entre 1,2 a 6,9mmHg

### **Permite testar hipótese**

Se a ≠ nas média amostrais incluiu o valor zero temos 95% confiança de que a ausência de ≠ esta entre os resultados possíveis, portanto a ≠ é não-significativa

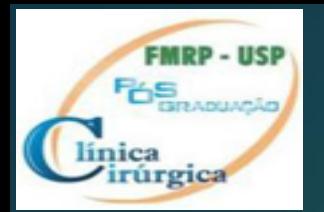

## Conclusões

- $\blacktriangleright$  Um determinado intervalo de confiança poderá ou não incluir o valor **Verdadeiro da média**, e a chance disso ocorrer poderá ser de 1%, 5%, 10%, etc. (α), conforme se o intervalo é de 99%, 95% e 90%, e assim por diante
- **Se o IC da diferença entre as médias INCLUI O VALOR ZERO não se pode rejeitar H0 para p < α (efeito é não sifnificativo).**
- **Se o IC NÃO INCLUI o valor zero rejeita-se H0 para p < α. (α=5% se o IC é de 95% e 1% se IC é de 99%)**
- **Além de possibilitar rejeitar ou não H0, IC nos fornece o tamanho do efeito**
- Portanto, se o resultados da ≠ alcança significância estatística (p<0,05) **mais devido ao tamanho da amostra** do que devido ao tamanho do efeito (tamanho ≠ ), o IC nos mostrará isso.

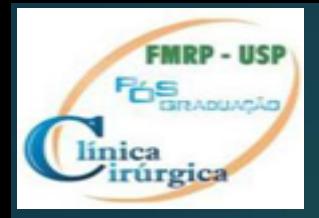

**Aumentando a o nível de confiança para se ter maior chance de englobar o efeito real (de p<0,05 para p<0,01, p.e), mais amplo será o intervalo de confiança.**

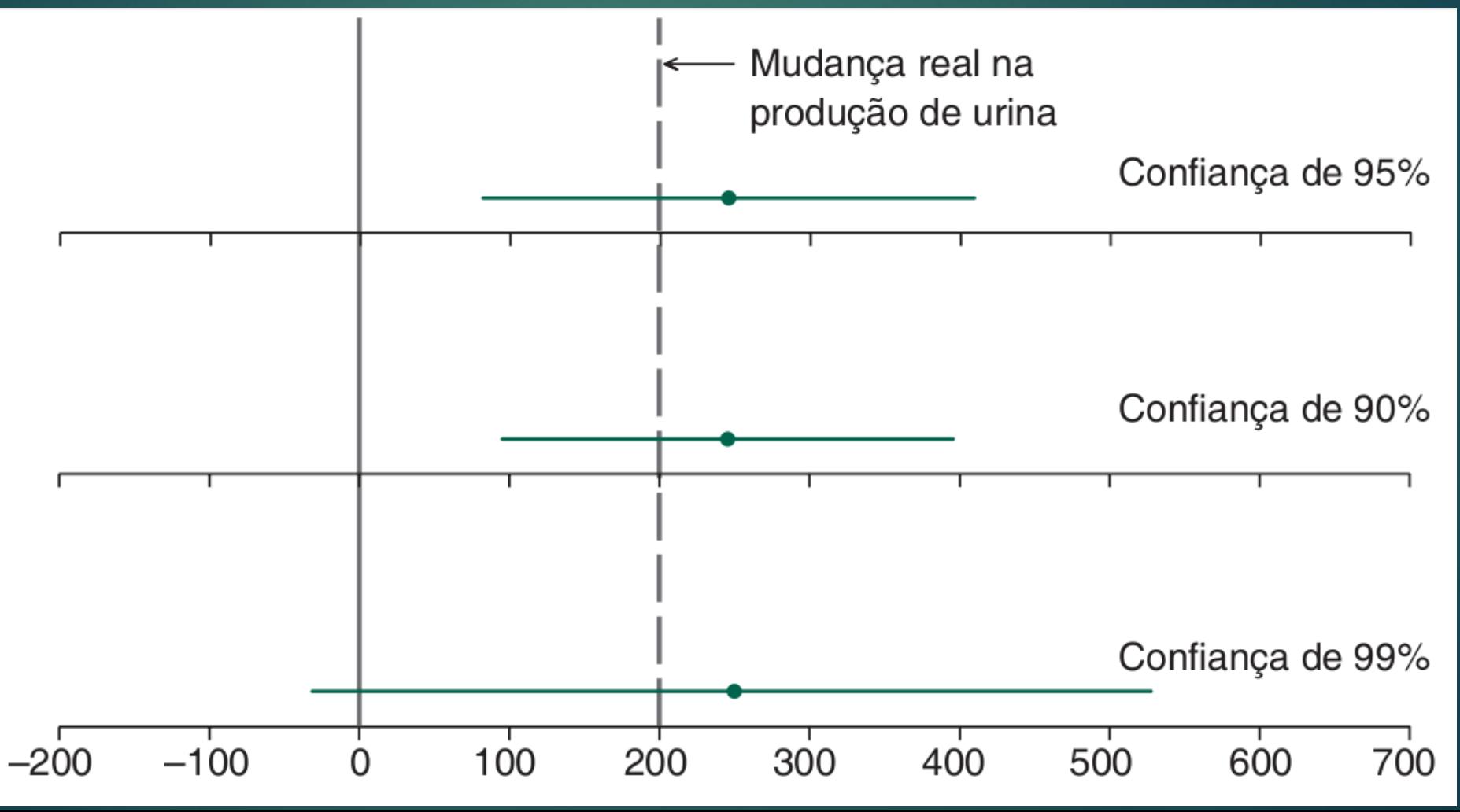

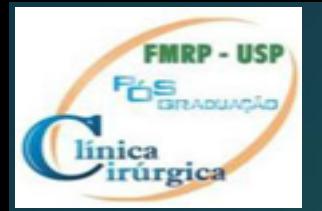

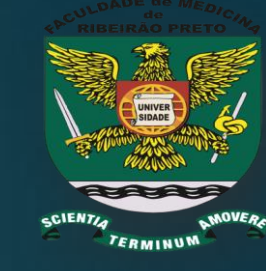

Embora calculado de **forma um pouco diferente as conclusões acerca do IC 95% ou 99% também são válidadas para proporções e comparações entre elas.**